<span id="page-0-0"></span>Jean-Pierre Becirspahic Lycée Louis-Le-Grand

- Prouver sa terminaison.
- Prouver sa correction.
- Évaluer son coût spatial et temporel.

- Prouver sa terminaison.
- Prouver sa correction.
- Évaluer son coût spatial et temporel.

Cas d'une fonction inductive. Terminaison et correction se prouvent par induction. Par exemple :

```
let rec f = function
   1 - > 1| n −> 1 + f (n / 2) ;;
```
- Prouver sa terminaison.
- Prouver sa correction.
- Évaluer son coût spatial et temporel.

Cas d'une fonction inductive. Terminaison et correction se prouvent par induction. Par exemple :

```
let rec f = function
   1 \rightarrow 1| n −> 1 + f (n / 2) ;;
```
• Terminaison. On pose  $E = \mathbb{N}^*$ ,  $A = \{1\}$ ,  $\varphi : E \setminus A \to E$  est défini par :  $\varphi(n) = \left\lfloor \frac{n}{2} \right\rfloor$ k et vérifie ϕ(n) *<* n.

- Prouver sa terminaison.
- Prouver sa correction.
- Évaluer son coût spatial et temporel.

Cas d'une fonction inductive. Terminaison et correction se prouvent par induction. Par exemple :

**let rec** f = **function** | 1 −> 1 | n −> 1 + f (n / 2) ;;

- Terminaison. On pose  $E = \mathbb{N}^*$ ,  $A = \{1\}$ ,  $\varphi : E \setminus A \to E$  est défini par :  $\varphi(n) = \left\lfloor \frac{n}{2} \right\rfloor$ k et vérifie ϕ(n) *<* n.
- Correction. On prouve par induction que  $f(n) = |n|_2$  (nb de bits en base 2).

• Si 
$$
n = 1
$$
,  $f(1) = 1 = |1|_2$ .

• Si  $n \ge 2$ , on pose  $k = \left| \frac{n}{2} \right|$ 2 et on suppose  $f(k) = |k|_2$ . Alors  $n = 2k$  ou

 $n = 2k + 1$  et dans les deux cas  $|n|_2 = |k|_2 + 1 = f(k) + 1 = f(n)$ .

- Prouver sa terminaison.
- Prouver sa correction.
- Évaluer son coût spatial et temporel.

Cas d'un programme impératif. Si B est un bloc d'instructions, son contexte est l'ensemble des données manipulées (en lecture et en écriture) à l'intérieur de B.

Si  $\overline{d}$  désigne l'état du contexte à l'entrée de  $B$  et  $\overline{d}$ ' son état à la sortie, analyser  $B$  consiste à déterminer une fonction  $f$  vérifiant  $d' = f(d)$ .

#### **for**  $k = 1$  **to n do**  $(k \text{ block } B \neq)$  **done**

Si  $d_0$  est l'état du contexte à l'entrée de la boucle, l'état à la sortie sera égal à d $_n$ , obtenu par l'itération de la relation  $d_{k+1} = f(d_k).$ 

**for**  $k = 1$  **to n do**  $(k \text{ block } B \neq)$  **done** 

Si  $d_0$  est l'état du contexte à l'entrée de la boucle, l'état à la sortie sera égal à d $_n$ , obtenu par l'itération de la relation  $d_{k+1} = f(d_k).$ 

Exemple.

**let** g n =  $let x = ref 1$ **in for** k = 1 **to** n **do** x := k \* !x **done** ; !x ;;

Contexte : l'indice de boucle k et la référence x.

**for**  $k = 1$  **to n do**  $(*$  bloc  $B *$ ) done

Si  $d_0$  est l'état du contexte à l'entrée de la boucle, l'état à la sortie sera égal à d $_n$ , obtenu par l'itération de la relation  $d_{k+1} = f(d_k).$ 

Exemple.

**let** g n = **let** x = ref 1 **in for** k = 1 **to** n **do** x := k \* !x **done** ; !x ;;

Contexte : l'indice de boucle k et la référence x.

La suite  $d_k = (k, x_k)$  est définie par  $d_0 = (0, 1)$  et la relation  $d_{k+1} = f(d_k)$ , avec  $f(u,v)=\big(u+1,(u+1)v\big).$ 

Forme close :  $d_k = (k, k!)$ ; cette fonction calcule n!.

**for**  $k = 1$  **to n do**  $(*$  bloc  $B *$ ) done

Si  $d_0$  est l'état du contexte à l'entrée de la boucle, l'état à la sortie sera égal à d $_n$ , obtenu par l'itération de la relation  $d_{k+1} = f(d_k).$ 

Exemple.

```
let h n =
let x = ref 1 and y = ref 1 in
   for k = 1 to n do
     let z = !y in y := !x + !y ; x := z
   done ;
 !x ;;
```
Contexte : les références x et y.

**for k = 1 to n do (\* bloc B \*) done**

Si  $d_0$  est l'état du contexte à l'entrée de la boucle, l'état à la sortie sera égal à d $_n$ , obtenu par l'itération de la relation  $d_{k+1} = f(d_k).$ 

Exemple.

```
let h n =
let x = ref 1 and y = ref 1 in
   for k = 1 to n do
     let z = !y in y := !x + !y ; x := z
   done ;
 !x ;;
```
Contexte : les références x et y.

La suite  $d_{k}=(x_{k},y_{k})$  est définie par  $d_{0}=(1,1)$  et la relation  $d_{k+1}=f(d_{k}),$ avec  $f(u, v) = (v, u + v)$ .

Forme close :  $d_k = (f_k, f_{k+1})$ , où  $(f_n)_{n \in \mathbb{N}}$  est la suite de Fi<mark>bonacci; cette</mark> fonction calcule  $f_n$ .

**while (\* condition \*) do (\* bloc B \*) done**.

La condition est une fonction à valeurs booléennes c définie sur le contexte d. Si  $d_k$  est l'état du contexte après k passages par le bloc B, l'état à la sortie de la boucle sera  $d_n$  défini par :  $n = \min \Bigl\{ k \in \mathbb{N} \,\Big|\, c\bigl(d_k\bigr) = \textit{false} \Bigr\}.$ 

**while (\* condition \*) do (\* bloc B \*) done**.

La condition est une fonction à valeurs booléennes c définie sur le contexte d. Si  $d_k$  est l'état du contexte après k passages par le bloc B, l'état à la sortie de la boucle sera  $d_n$  défini par :  $n = \min \Bigl\{ k \in \mathbb{N} \,\Big|\, c\bigl(d_k\bigr) = \textit{false} \Bigr\}.$ 

#### Exemple.

```
let m a n =
let x = ref 1 and y = ref a and z = ref n in
while !z > 0 do
  if !z \mod 2 = 1 then x := !x * !y ;
   z := !z / 2 ; y := !y * !y done ;
 !x ;;
```
 $\mathsf{Contexte:}$  les trois références  $x$ ,  $y$  et  $z.$  On note  $d_k = (x_k, y_k, z_k).$  Alors :

$$
x_0 = 1
$$
,  $y_0 = a$ ,  $z_0 = n$ ,  $x_{k+1} = x_k y_k^{z_k \mod 2}$ ,  $y_{k+1} = y_k^2$ ,  $z_{k+1} = \left\lfloor \frac{z_k}{2} \right\rfloor$ .

**while (\* condition \*) do (\* bloc B \*) done**.

La condition est une fonction à valeurs booléennes c définie sur le contexte d. Si  $d_k$  est l'état du contexte après k passages par le bloc B, l'état à la sortie de la boucle sera  $d_n$  défini par :  $n = \min \Bigl\{ k \in \mathbb{N} \,\Big|\, c\bigl(d_k\bigr) = \textit{false} \Bigr\}.$ 

#### Exemple.

**let** m a n = **let**  $x = ref 1$  and  $y = ref a$  and  $z = ref n$  in **while** !z > 0 **do if**  $!z \mod 2 = 1$  **then**  $x := !x * !y$  ; z := !z / 2 ; y := !y \* !y **done** ; !x ;;

 $\mathsf{Contexte:}$  les trois références  $x$ ,  $y$  et  $z.$  On note  $d_k = (x_k, y_k, z_k).$  Alors :

$$
x_0 = 1
$$
,  $y_0 = a$ ,  $z_0 = n$ ,  $x_{k+1} = x_k y_k^{z_k \mod 2}$ ,  $y_{k+1} = y_k^2$ ,  $z_{k+1} = \left\lfloor \frac{z_k}{2} \right\rfloor$ .

$$
y_k = a^{(2^k)}
$$
, et si  $n = (b_p b_{p-1} \cdots b_1 b_0)_2$ , alors  $z_k = (b_p b_{p-1} \cdots b_k)_2$ .  
Cet algorithme se termine et retourne la valeur de  $x_{p+1}$ .

**while (\* condition \*) do (\* bloc B \*) done**.

La condition est une fonction à valeurs booléennes c définie sur le contexte d. Si  $d_k$  est l'état du contexte après k passages par le bloc B, l'état à la sortie de la boucle sera  $d_n$  défini par :  $n = \min \Bigl\{ k \in \mathbb{N} \,\Big|\, c\bigl(d_k\bigr) = \textit{false} \Bigr\}.$ 

#### Exemple.

**let** m a n = **let**  $x = ref 1$  and  $y = ref a$  and  $z = ref n$  in **while** !z > 0 **do if**  $!z \mod 2 = 1$  **then**  $x := !x * !y$  ; z := !z / 2 ; y := !y \* !y **done** ; !x ;;

 $\mathsf{Contexte:}$  les trois références  $x$ ,  $y$  et  $z.$  On note  $d_k = (x_k, y_k, z_k).$  Alors :

$$
x_0 = 1
$$
,  $y_0 = a$ ,  $z_0 = n$ ,  $x_{k+1} = x_k y_k^{z_k \mod 2}$ ,  $y_{k+1} = y_k^2$ ,  $z_{k+1} = \left\lfloor \frac{z_k}{2} \right\rfloor$ .

$$
x_{k+1} = x_k y_k^{b_k} \text{ donc } x_{p+1} = \prod_{k=0}^p y_k^{b_k} = \prod_{k=0}^p a^{(b_k 2^k)} = a^{\sum b_k 2^k} = a^n.
$$

# Un itérateur générique

Sachant qu'une boucle se ramène à l'itération du contexte, on peut utiliser un itérateur générique :

#### • Boucles inconditionnelles

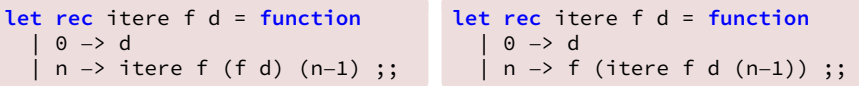

Par exemple, les fonctions g et h peuvent être définies par :

**let** g n = snd (itere (**function** (k, x) −> (k+1, (k+1)\*x)) (0, 1) n);; **let** h n = fst (itere (**function** (x, y) −> (y, x+y)) (1, 1) n) ;;

Le paramètre **d** de la version récursive terminale est souvent appelé un accumulateur.

## Un itérateur générique

Sachant qu'une boucle se ramène à l'itération du contexte, on peut utiliser un itérateur générique :

#### • Boucles conditionnelles

```
let rec tant_que c f d = match (c d) with
   true \rightarrow tant que c f (f d)
   false \rightarrow d ;;
```
Par exemple, la fonction m peut être définie par :

```
let m a n =
 let (r, -, -) = \text{tant}_\text{que}(function (x, y, z) −> z > 0)
   (function (x, y, z) −>
      ((if z mod 2 = 1 then x*y else x), y*y, z/2))
   (1, a, n)
 in r ;;
```
## Un itérateur générique

Sachant qu'une boucle se ramène à l'itération du contexte, on peut utiliser un itérateur générique :

#### • Boucles conditionnelles

```
let rec tant_que c f d = match (c d) with
  | true −> tant_que c f (f d)
  false \rightarrow d ;;
```
Par exemple, la fonction m peut être définie par :

```
let m a n =
 let (r, -, -) = \text{tant}_\text{que}(function (x, y, z) −> z > 0)
   (function (x, y, z) −>
      ((if z mod 2 = 1 then x*y else x), y*y, z/2))
   (1, a, n)
 in r ;;
```
Tout algorithme utilisant une boucle conditionnelle ou inconditionnelle possède une version récursive terminale.

Toute fonction récursive terminale possède une version itérative.

```
let rec f = function
   | x when dans_A x −> g x
   x \rightarrow \frac{1}{f} (phi x) ;;
```
est équivalente à :

```
let f x =let y = ref x inwhile not dans_A !y do y := phi !y done ;
g' !y ;;
```
Application : certains compilateurs détectent la récursivité terminale et optimisent son exécution en transformant la récursion en itération.

#### Toute fonction récursive possède une version itérative.

Exemple.

```
let rec sum1 = function
 | 0 −> 0
  n -> n + sum1 (n−1) ;;
```
Version itérative :

```
let sum2 n =let \r{r} set \r{r} set \r{r} set \r{r}for k = 1 to n do s := !s + k done ;
 !s ;;
```
#### Toute fonction récursive possède une version itérative.

Exemple.

```
let rec sum1 = function
 | 0 −> 0
 | n −> n + sum1 (n−1) ;;
```
Version itérative :

```
let sum2 n =let \r{r} set \r{r} set \r{r} set \r{r}for k = 1 to n do s := !s + k done ;
 !s ;;
```
Application. Conversion en version récursive terminale.

```
let sum3 =let rec aux acc = function
     0 \rightarrow acc
   | n −> aux (acc + n) (n−1)
 in aux 0 ;;
```
#### Toute fonction récursive possède une version itérative.

#### Exemple.

Version non terminale :

```
let rec fact = function
| 0 −> 1
 | n −> n * fact (n−1) ;;
```

$$
n! = n \times (n-1) \times (n-2) \times \cdots \times 2 \times 1.
$$

Version terminale :

```
let fact =
 let rec itere acc = function
   | 0 −> acc
    n \rightarrow itere (n * acc) (n - 1)
 in itere 1 ;;
```

$$
n! = \frac{n \times (n-1) \times (n-2) \times \cdots \times 2 \times 1}{n}
$$

## Complexité spatiale et temporelle

#### Analyser un algorithme, c'est :

- Prouver sa terminaison.
- Prouver sa correction.
- Évaluer son coût spatial et temporel.

## Complexité spatiale et temporelle

#### Analyser un algorithme, c'est :

- Prouver sa terminaison.
- Prouver sa correction.
- Évaluer son coût spatial et temporel.

Complexité spatiale : évaluation de la quantité de mémoire utilisée ; Complexité temporelle : évaluation du temps d'exécution.

## Complexité spatiale et temporelle

#### Analyser un algorithme, c'est :

- Prouver sa terminaison.
- Prouver sa correction.
- Évaluer son coût spatial et temporel.

Complexité spatiale : évaluation de la quantité de mémoire utilisée ; Complexité temporelle : évaluation du temps d'exécution.

Analyse algorithmique : ne pas prendre en compte les performances matérielles et logicielles, en utilisant une mesure indépendante de tout aspect technique conjoncturel et qui soit pertinente au regard du problème posé.

On ne cherche en général qu'un ordre de grandeur de la complexité.  ${\sf Exemple}$  : calcul du  $n^{\rm e}$  terme de la suite de Fi<mark>bonacci.</mark>

On ne cherche en général qu'un ordre de grandeur de la complexité.  ${\sf Exemple}$  : calcul du  $n^{\rm e}$  terme de la suite de Fi<mark>bonacci.</mark>

```
let rec fib1 = function
   0 \rightarrow 0| 1 −> 1
   | n −> fib1 (n−1) + fib1 (n−1) ;;
```
Mesure de la complexité temporelle : nombre  $c_n$  d'additions effectuées.  $c_0 = c_1 = 0$  et  $c_n = c_{n-1} + c_{n-2} + 1$  donc  $c_n = f_{n+1} - 1 \sim \frac{\phi^{n+1}}{\sqrt{n}}$ 5 avec ϕ ≈ 1*,*618. Un tel coût est exponentiel.

Mesure de la complexité spatiale : nombre  $d_n$  d'appels récursifs non terminaux.

$$
d_0 = d_1 = 1 \text{ et } d_n = d_{n-1} + d_{n-2} + 1 \text{ donc } d_n = 2f_{n+1} - 1 \sim \frac{2\varphi^{n+1}}{\sqrt{5}}; \text{ le coût}
$$

spatial est aussi exponentiel.

On ne cherche en général qu'un ordre de grandeur de la complexité.  ${\sf Exemple}$  : calcul du  $n^{\rm e}$  terme de la suite de Fi<mark>bonacci.</mark>

```
let fib<sub>2</sub> n =let t = make\text{ vect }(n+1) 1 in
 for k = 2 to n do t.(k) <− t.(k−1) + t.(k−2) done ;
 t.(n) ::
```
Mesure de la complexité temporelle : nombre  $c_n$  d'additions effectuées.  $c_n = n - 1 \sim n$ . Un tel coût est linéaire. Autre coût temporel : la création du vecteur **t** est aussi linéaire.

Mesure de la complexité spatiale : quantité de mémoire allouée au vecteur **t**. Elle est aussi linéaire.

On ne cherche en général qu'un ordre de grandeur de la complexité.  ${\sf Exemple}$  : calcul du  $n^{\rm e}$  terme de la suite de Fi<mark>bonacci.</mark>

```
let fib3 =
let rec aux (u, v) = function
     | 0 −> u
    n -> aux (v, u+v) (n-1)
in aux (0, 0) ;;
```
Mesure de la complexité temporelle : nombre  $c_n$  d'additions effectuées.  $c_n = n$ , le coût est linéaire.

Mesure de la complexité spatiale : coût constant en mémoire (appels récursifs terminaux).

### Notations de Landau

- $u_n = O(v_n)$ : ∃M > 0  $u_n \leq Mv_n$  ( $u_n$  est dominée par  $v_n$ ).
- $u_n = \Omega(v_n)$ :  $\exists M > 0 \mid u_n \ge Mv_n$  ( $u_n$  domine  $v_n$ ).
- $u_n = \Theta(v_n)$ :  $u_n = \Theta(v_n)$  et  $u_n = \Omega(v_n)$   $(u_n$  et  $v_n$  ont même ordre de grandeur).

Objectif : obtenir l'ordre de grandeur de la complexité.

### Notations de Landau

- $u_n = O(v_n)$ : ∃M > 0  $u_n \leq Mv_n$  ( $u_n$  est dominée par  $v_n$ ).
- $u_n = \Omega(v_n)$ :  $\exists M > 0 \mid u_n \ge Mv_n$  ( $u_n$  domine  $v_n$ ).
- $u_n = \Theta(v_n)$ :  $u_n = \Theta(v_n)$  et  $u_n = \Omega(v_n)$   $(u_n$  et  $v_n$  ont même ordre de grandeur).

Objectif : obtenir l'ordre de grandeur de la complexité.

Un coût  $c_n$  est dit :

- linéaire lorsque  $c_n = \Theta(n)$ ;
- quasi-linéaire lorsque  $c_n = \Theta(n \log n)$ ;
- quadratique lorsque  $c_n = \Theta(n^2)$  ;
- $\bullet \,$  *polynomial* lorsque  $c_n \,{=}\, \Theta(n^k)$  avec  $k \,{>}\, 1$  ;
- exponentiel lorsqu'il existe  $a$  > 1 tel que  $c_n = \Omega(a^n)$ .

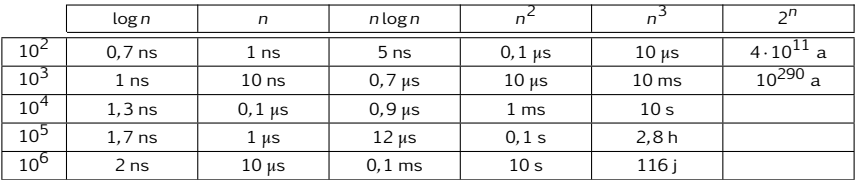

### Notations de Landau

Temps requis pour effectuer n opérations suivant le coût

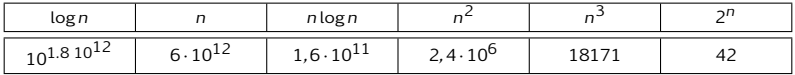

valeur atteinte en une minute

Un coût  $c_n$  est dit :

- linéaire lorsque  $c_n = \Theta(n)$ ;
- quasi-linéaire lorsque  $c_n = \Theta(n \log n)$ ;
- quadratique lorsque  $c_n = \Theta(n^2)$  ;
- $\bullet \,$  *polynomial* lorsque  $c_n \,{=}\, \Theta(n^k)$  avec  $k \,{>}\, 1$  ;
- exponentiel lorsqu'il existe  $a$  > 1 tel que  $c_n = \Omega(a^n)$ .

On note  $\mathscr{D}_n$  l'ensemble des données de taille n et  $c(d)$  la complexité pour la donnée d. On définit :

- la complexité *dans le meilleur des cas C*<sub>min</sub> = min *c*(*d*);<br> $\frac{d \in \mathcal{D}_n}{d \in \mathcal{D}_n}$
- la complexité dans le pire des cas Cmax = max d∈D<sup>n</sup> c(d);
- $\bullet\,$  la complexité *en moyenne C<sub>moy</sub>*  $= \, \sum_{\alpha} \,$  $d \in \mathscr{D}_n$  $p(d)c(d)$  ;

où  $p(d)$  est la probabilité d'apparition de la donnée d.

On note  $\mathscr{D}_n$  l'ensemble des données de taille n et  $c(d)$  la complexité pour la donnée d. On définit :

- la complexité *dans le meilleur des cas C*<sub>min</sub> = min *c*(*d*);<br> $\frac{d \in \mathcal{D}_n}{d \in \mathcal{D}_n}$
- la complexité dans le pire des cas Cmax = max d∈D<sup>n</sup> c(d);

• la complexité en moyenne 
$$
C_{\text{moy}} = \sum_{d \in \mathcal{D}_n} p(d)c(d)
$$
;

```
let produit =
 let rec f acc = function
     | \cdot | -> acc
   | 0::q −> 0
   | t::q −> f (t * acc) q
 in f 1 ;;
```
On note  $\mathscr{D}_n$  l'ensemble des données de taille n et  $c(d)$  la complexité pour la donnée d. On définit :

- la complexité *dans le meilleur des cas C*<sub>min</sub> = min *c*(*d*);<br> $\frac{d \in \mathcal{D}_n}{d \in \mathcal{D}_n}$
- la complexité dans le pire des cas Cmax = max d∈D<sup>n</sup> c(d);

• la complexité *en moyenne* 
$$
C_{\text{moy}} = \sum_{d \in \mathcal{D}_n} p(d)c(d)
$$
;

```
let produit =
let rec f acc = function
    | [] −> acc
   | 0::q −> 0
   | t::q −> f (t * acc) q
in f 1 ;;
```
Dans le meilleur des cas :  $C_{\text{min}} = 0$ . Dans le pire des cas :  $C_{\text{max}} = n$ . Pour une liste quelconque l de taille n, la complexité  $C(l)$  vérifie donc

 $C(l) = \Omega(1)$  et  $C(l) = O(n)$ .

On note  $\mathscr{D}_n$  l'ensemble des données de taille n et  $c(d)$  la complexité pour la donnée d. On définit :

- la complexité *dans le meilleur des cas C*<sub>min</sub> = min *c*(*d*);<br> $\frac{d \in \mathcal{D}_n}{d \in \mathcal{D}_n}$
- la complexité dans le pire des cas Cmax = max d∈D<sup>n</sup> c(d);

• la complexité en moyenne 
$$
C_{\text{moy}} = \sum_{d \in \mathcal{D}_n} p(d)c(d)
$$
;

```
let produit =
let rec f acc = function
    | [] −> acc
  | 0::q −> 0
  | t::q −> f (t * acc) q
in f 1 ;;
```
Coût en moyenne : on suppose les entiers dans  $[0, 9]$ , équiprobables.

Alors 
$$
C_{\text{mov}} = \frac{1}{10^n} \left( \sum_{k=0}^{n-1} k \times 9^k \cdot 10^{n-1-k} + n \times 9^n \right) = 9 \left( 1 - \left( \frac{9}{10} \right)^n \right) = \Theta(1).
$$